#### YOUTH CLASS-Traditional Exhibits

- All Florence County youth, may enter exhibits in the fair. Youth class is defined as:
- Children under the age of 5, can only enter exhibits listed in Department 17a below.
- Children ages 5-6 may only enter exhibits listed in Department 17 Classes B through H below.
- Any child having completed first grade, through grade 12, may enter the rest of the exhibits listed as Youth Class: Departments 1-16 and 18-34.
- Registration is FREE.
- Pre-Registration is until August 10.
- Those pre-registered will have their entry tags printed and waiting for them when they come to drop off their exhibits.
- Pre-registered exhibitors may still add or remove items from their registration form when they bring their items to the fair.
- Anyone pre-registered for their fair exhibits will receive a coupon for a free treat from Lydia's fair kitchen.
- Entries will be accepted after August 10, but it is requested that after August 10, you email your entries or bring your entry form with you to the fair on August 22. All items must be registered by August 22.
- Mail to: Jessica Klumpp, Executive Director
	- P.O. Box 704

Florence, WI 54121

E-mail to: florencecountyfair@hotmail.com

## Traditional Exhibits that can be entered by Florence County Kids: Ages 7-17, grades 1st-12th

## **DEPARTMENT 21: COMPUTERS**

- All posters shall be a maximum of 11"x14"
- All printed materials should be submitted in a report binder or a page protector
- Premiums for computer information exhibits:
	- 1 st place: \$2.00; 2nd place: \$1.75; 3rd place: \$1.50; 4th place: \$1.25
	- Premiums for items created using computer software:
		- 1<sup>st</sup> place: \$2.50; 2<sup>nd</sup> place: \$2.25; 3<sup>rd</sup> place: \$2.00; 4<sup>th</sup> place: \$1.75

### **CLASS A — INFORMATION**

- 21 A 1 Poster create a timeline on "The History of the Internet"
- 21 A 2 Poster of computer terms<br>21 A 3 Poster on three software r
- 3 Poster on three software programs showing how and why to use it
- 21 A 4 Poster or display, label basic elements of a window screen
- 21 A 5 Poster or display, label exterior parts of computer
- 21 A 6 Poster or display, label interior parts of computer

# 21 A 7 Any other item created using computer software not listed

## **CLASS B — CREATED USING COMPUTER SOFTWARE**

- 21 B 1 Create a birthday card
- 21 B 2 Create a greeting card<br>21 B 3 Create a letter
- 21 B 3 Create a letter<br>21 B 4 Create a photo
- 4 Create a photo collage
- 21 B 5 Create a t-shirt design using graphics and text, printed on regular paper
- 21 B 6 Design and print your own newsletter (at least 2 pages)
- 21 B 7 Make and print your own drawing on a computer
- 21 B 8 Any other item created using computer software not listed

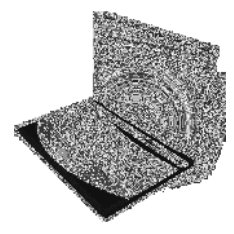